# **Windows 8 Data Recovery Software**

**R Bogdan**

 **File Data Recovery** Mathew Blank,2014-12-10 Data loss can be happened either human made cause or system failure. If we know the reasons of data loss, we can reduce our data loss. In this section of this book, I'll introduce you with most common reason of data loss. After reading this book, you will be able to take necessary steps to protect your data from loss & recover it. What You'll Get Inside: Data Loss Reason of Data Loss 1) System Failure Prevention 2) Human Errors 3) Software Corruption 4) Computer viruses and Malware 5) Natural Disasters What is Data Recovery? How Data Recovery Process Work File Data Recovery for Hard Drive How you can determine a Physical Hard Drive Failure When you will have to Recover Hard Drive Recovering Hard Drive Deleted File Recovery [Windows] Formatted Drive Recovery RAW Recovery Recovering Files on Partition is lost File/Data Recovery for unreachable partition File Recovery in case all the Partitions are lost File Data Recovery for Mac Introduction to MAC Undelete files on MAC Recovering deleted file from Trash Why deleted data is recoverable File recovery in MAC Hard Drive Data Recovery for MAC Lost Partition Recovery in MAC Recovering Data from Lost Partition File Data Recovery for USB What is USB Flash Drive Reason of losing files from USB Flash Drive Recovering File from Formatted USB Drive Recovering Lost Data from Pen Drive Reasons of File/Data Loss on Pen Drive Recovering Pen Drive Data (Using EaseUs Data Recovery Software) File Data Recovery for Memory Card & SD Card Reasons and Solutions of Data Loss File Data Recovery for Android Reason of Data Loss on Android Recovering Lost Data File Data Recovery For iPhone Reason of Data Losing on I-Phone Recovering iPhone Data Process 1 [Restoring data directly from iPhone] Process 2 [Restoring data from iTunes Backup] Process 3 [Restoring data from iCloud Backup] Data Recovery Software's Data Recovery Software for PC 1. Recuva 2. Pandora Recovery 3. Puran File Recovery 4. Glary Undelete 5. SoftPerfect File Recovery 6. EaseUS Data Recovery Wizard 7. Wise Data Recovery 8. Restoration 9. Free Undelete 10. ADRC Data Recovery Tools Data Recovery Software for Android 1. Android Data Recovery 2 Data Recovery for Android 3. iCare Recovery 4. Data Recovery from Google Store 5. MyJad Android Data Recovery Take a Sneak Peak Inside (page 12): Mac is the one of the most favorite operating system to users. It is introduced by Apple Inc. From the very beginning of the release Mac has won users mind. The developer of Mac has worked to give maximum protection to their user's data. However, like windows Mac users also face problem of data losing. Reason of data losing is same as data losing on Windows. Now I am going to describe how you can recover files on MAC using a small software called EaseUs Data Recovery. It allows users to quickly get deleted, damaged or formatted data.

 Windows 8 Secrets Paul Thurrott,Rafael Rivera,2012-08-21 Tips, tricks, treats, and secrets revealed on Windows 8 Microsoft is introducing a major new release of its Windows operating system, Windows 8, and what better way for you to learn all the ins and outs than from two internationally recognized Windows experts and Microsoft insiders, authors Paul Thurrott and Rafael Rivera? They cut through the hype to get at useful information you'll not find anywhere else, including what role this new OS plays in a mobile and tablet world. Regardless of your level of knowledge, you'll discover littleknown facts about how things work, what's new and different, and how you can modify Windows 8 to meet what you need. Windows 8 Secrets is your insider's guide to: Choosing Windows 8 Versions, PCs and Devices, and Hardware Installing and Upgrading to Windows The New User Experience The Windows Desktop Personalizing Windows Windows Store: Finding, Acquiring, and Managing Your Apps Browsing the Web with Internet Explore Windows 8's Productivity Apps Windows 8's Photo and Entertainment Apps Xbox Games with Windows 8 Windows 8 Storage, Backup, and Recovery Accounts and Security Networking and Connectivity Windows 8 for Your Business Windows Key Keyboard Shortcuts Windows 8 Secrets is the ultimate insider's guide to Microsoft's most exciting Windows version in years.

 Advancements in Cybercrime Investigation and Digital Forensics A. Harisha,Amarnath Mishra,Chandra Singh,2023-10-06 Vast manpower and resources are needed to investigate cybercrimes. The use of new advanced technologies, such as machine learning combined with automation, are effective in providing significant additional support in prevention of cyber-attacks, in the speedy recovery of data, and in reducing human error. This new volume offers a comprehensive study of the advances that have been made in cybercrime investigations and digital forensics, highlighting the most up-to-date tools that help to mitigate cyber-attacks and to extract digital evidence for forensic investigations to recover lost, purposefully deleted, or damaged files. The chapters look at technological cybersecurity tools such as artificial intelligence, machine learning, data mining, and others for mitigation and investigation.

 **Exam 70-687 Configuring Windows 8** Microsoft Official Academic Course,2013-08-05 This 70-687 Configuring Windows 8 textbook prepares your student for the first of two required exams for the Microsoft Certified Solutions Associate (MCSA): Windows 8 certification. Students master configuration or support for Windows 8 computers, devices, users and associated network and security resources. Those in this IT Professional career field are prepared to work with networks configured as a domain-based or peer-to-peer environment with access to the Internet and cloud services. In

addition, these IT Professionals will have mastered the skills requred to be a consultant, full-time desktop support technician, or IT generalist who administers Windows 8-based computers and devices as a portion of their broader technical responsibilities. Additional skills addressed in this textbook: Install and Upgrade to Windows 8 Configure Hardware and Applications Configure Network Connectivity Configure Access to Resources Configure Remote Access and Mobility Monitor and Maintain Windows Clients Configure Backup and Recovery Options The MOAC IT Professional series is the Official from Microsoft, turn-key Workforce training program that leads to professional certification and was authored for college instructors and college students. MOAC gets instructors ready to teach and students ready for work by delivering essential resources in 5 key areas: Instructor readiness, student software, student assessment, instruction resources, and learning validation. With the Microsoft Official Academic course program, you are getting instructional support from Microsoft; materials that are accurate and make course delivery easy. Request your sample materials today.

 **The Best of Windows 7 Secrets** Paul Thurrott,Rafael Rivera,2009-10-02 The Best of Windows 7 Secrets delivers a concise and value-packed punch that includes the most important Windows 7 features that all Windows 7 users need to know. This e-book delivers the most important content on this major Microsoft upgrade to value-minded e-book buyers. Written by well-known Windows experts and excerpted from best-selling Windows 7 Secrets, this book is the go-to guide for every Windows 7 user. The lead author Paul Thurrott runs the SuperSite for Windows (WinSuperSite.com), which has been described by Microsoft as the most influential Windows-oriented Web site in the world. Paul is joined by Rafael Rivera the blogger and programmer behind Within Windows (WithinWindows.com), a blog devoted to the technical internals of Microsoft's Windows operating systems.

 **Windows 8 In Depth** Brian Knittel,Paul McFedries,2012-10-26 Windows 8 In Depth Do more in less time! Experienced with Windows? Don't let Windows 8 make you feel like a beginner again! This book is packed with intensely useful Windows 8 knowledge you won't find anywhere else. Full of new tips and shortcuts, it's the fastest, best way to master Windows 8's full power, get comfortable with its radically different interface, and leverage its new tools for everything from business to video, security to social networking! • Take a quick guided tour of everything that's new in Windows 8 • Survive without the Start menu • Navigate the new Windows 8 interface (and customize it to make yourself more comfortable) • Learn hidden shortcuts you'd never find on your own • Quickly locate and use files, media, apps, websites, and management tools • Set up your Web connection, and discover Internet Explorer 10's latest improvements • Get comfortable with Windows 8's built-in apps, from

Calendar and Finance to Weather and Windows Store • Save time by monitoring Facebook, Twitter, and LinkedIn through one unified app • Make the most of Windows 8's supercharged media and imaging tools • Profit from Windows 8's built-in support for business presentations • Maximize the performance and efficiency of hardware, storage, and software • Protect yourself from viruses, spyware, data theft, fraud, spam, hackers, and snoops • Use SkyDrive to access your data from anywhere—and use Remote Desktop to access your computer, too • Get even more power with Windows 8's command-line interface • Use Hyper-V to run other operating systems alongside Windows 8 • Troubleshoot the most common Windows 8 problems—and the toughest ones In Depth offers: • Comprehensive coverage, with detailed solutions • Breakthrough techniques and shortcuts that are unavailable elsewhere • Practical, real-world examples with nothing glossed over or left out • Troubleshooting help for tough problems you can't fix on your own • Outstanding authors recognized worldwide for their expertise and teaching style • Quick information via sidebars, tips, reminders, notes, and warnings In Depth is the only tool you need to get more done in less time! CATEGORY: Windows Operating System COVERS: Microsoft® Windows 8

 **CompTIA A+ Complete Review Guide** Troy McMillan,2015-12-01 NOTE: The exam this book covered, CompTIA A+ (Exams 220-901 and 220-902), was retired by CompTIA in 2019 and is no longer offered. For coverage of the current exam CompTIA A+: Exam 220-1001 and Exam 220-1002, please look for the latest edition of this guide: CompTIA A+ Complete Review Guide: Exam 220-1001 and Exam 220-1002 4e (9781119516958). The CompTIA A+ Complete Review Guide, 3rd Edition is your ideal solution for preparing for exams 220-901 and 220-902. The perfect companion to the CompTIA A+ Complete Study Guide, 3rd Edition this book provides you with extra review and reinforcement of key topics you'll see on the exam. The material is broken into two parts that each focus on a single exam, then organized by domain objective so you can quickly find the information you need most. This new third edition has been updated to reflect the revised exams, with the latest best practices and an emphasis on Windows 8/8.1 and mobile OSes. You also get access to the exclusive Sybex online learning environment featuring over 170 review questions, four bonus exams, 150 electronic flashcards, and a glossary of key terms — over 500 practice questions in all! The CompTIA A+ certification is the essential computer technician credential, and is required by over 100 leading employers. This book gives you the review and practice you need to approach the exam with confidence. Brush up on PC hardware, laptops, printers, and mobile devices Review the fundamentals of networking and security Delve into the latest operating systems and operating procedures

#### Troubleshoot common IT issues, and learn the latest best practices

 Windows 8 For Dummies Andy Rathbone,2012-09-04 The bestselling tech book of all time, now updated for Windows 8 Microsoft Windows is the operating system that runs nearly 90 percent of the world's computers. Windows 8 will offer new interface updates, cloud-based services, and much more. This update of Andy Rathbone's bestselling Windows guide covers all the basics, plus the enhancements unique to Windows 8. Whether you're meeting Windows for the first time or upgrading from an earlier version, this book shows you how to navigate the interface, work with files, browse the Internet, set up e-mail, manage media, and more. Combined editions of this book, all by Microsoft MVP Andy Rathbone, have sold more than 15 million copies worldwide, making Windows For Dummies the #1 bestselling technology book of all time Covers all the basics of using Windows 8- core desktop components, managing files and folders, saving files, using Windows search, printing, and working in the cloud Shows how to get online, set up and use e-mail, use the latest version of Internet Explorer, set up security and virus protection, add music to the media player, organize photos, and edit media Includes coverage on using Windows 8's new start screen on both a desktop computer and a touchscreen device Windows 8 For Dummies has what all Windows newbies need to know as well as complete coverage of the new version's bells and whistles.

 Complete CompTIA A+ Guide to IT Hardware and Software Cheryl A. Schmidt,2016-06-09 Master IT hardware and software installation, configuration, repair, maintenance, and troubleshooting and fully prepare for the CompTIA® A+ 220-901 and 220-902 exams. This all-in-one textbook and lab manual is a real-world guide to learning how to connect, manage, and troubleshoot multiple devices in authentic IT scenarios. Thorough instruction built on the CompTIA A+ 220-901 and 220-902 exam objectives includes coverage of Linux, Mac, mobile, cloud, and expanded troubleshooting and security. For realistic industry experience, the author also includes common legacy technologies still in the field along with non-certification topics like Windows 10 to make this textbook THE textbook to use for learning about today's tools and technologies. In addition, dual emphasis on both tech and soft skills ensures you learn all you need to become a qualified, professional, and customer-friendly technician. Dozens of activities to help "flip" the classroom plus hundreds of labs included within the book provide an economical bonus–no need for a separate lab manual. Learn more quickly and thoroughly with all these study and review tools: Learning Objectives provide the goals for each chapter plus chapter opening lists of A+ Cert Exam Objectives ensure full coverage of these topics Hundreds of photos, figures, and tables to help summarize and present information in a visual manner in an all-new full

color design Practical Tech Tips give real-world IT Tech Support knowledge Soft Skills best practice advice and team-building activities in each chapter cover all the tools and skills you need to become a professional, customer-friendly technician in every category Review Questions, including true/false, multiple choice, matching, fill-in-the-blank, and open-ended questions, assess your knowledge of the learning objectives Hundreds of thought-provoking activities to apply and reinforce the chapter content and "flip" the classroom if you want More than 140 Labs allow you to link theory to practical experience Key Terms identify exam words and phrases associated with each topic Detailed Glossary clearly defines every key term Dozens of Critical Thinking Activities take you beyond the facts to complete comprehension of topics Chapter Summary provides a recap of key concepts for studying Certification Exam Tips provide insight into the certification exam and preparation process

 Pete The Nerd's How To Speed Up Your Slow Computer For Everyday Users Pete Moulton,2014-02-05 Pete the Nerd covers every inch of ground possible in this easy-to-read and easyto-follow guidebook to speeding up slow computers. Computer beginners can follow step-by-step instructions, and more advanced computer users will enjoy the systemic separation of fact versus fiction in speed-up strategies. The name of the game is "every little bit helps," so as the chapters progress, readers can implement as many or as few of the approaches as they wish. From tiny tweaks to dramatic, sweeping chances, Pete gives a wide range of options that cater to different computer users' personal levels of comfort with troubleshooting. Instead of a simple list of techniques, read about the rationale behind the speed-up expectation, and make an educated decision which combination of tips and tricks works for you. You deserve to stop all the waiting, so take your computer from a whirring heap of frustration to a quietly humming, efficient machine.

 Easy Windows 8.1 Mark Edward Soper,2013-10-31 Provides step-by-step instructions for the Windows 8.1 operating system, covering such topics as the new start screen, applications, and using Internet Explorer 11 features.

 **Upgrading and Repairing PCs** Scott Mueller,2013 Provides information on how to upgrade, maintain, and troubleshoot the hardware of personal computers, discussing the differences among them as well as their various configuration options.

 The PC and Gadget Help Desk Mark Edward Soper,2014-10-04 A Do-It-Yourself Guide To Troubleshooting and Repairing Your EASY, comprehensive technology troubleshooter! PCs, smartphones, tablets, networks, cameras, home theater and more—all in one book! We all use technology—and we all have problems with it. Don't get frustrated... and don't waste money on costly repair or support calls! Solve the problems yourself, with the one guide that makes it easy: The PC and Gadget Help Desk. Using clear pictures, handy "symptom tables," and easy-to-use flowcharts, Mark Edward Soper walks you step-by-step through identifying, solving, and preventinghundreds of today's most aggravating tech problems. Soper covers all your major platforms: iPhones, iPads, Android devices, Windows systems, and more. He even helps you fix the weird problems that happen when you use them together! Regain lost Internet access and fix broken Wi-Fi connections Solve problems with viewing and sharing media or other files Track down power problems wherever they arise Troubleshoot printing problems and print from smartphones or tablets Fix missing video or audio on your HDTV or home theater system Get syncing working right on your Apple or Android device Improve your PC's 3D gaming performance Identify and replace flaky memory chips Prevent overheating that can damage your equipment Solve common problems with digital cameras and DV camcorders Troubleshoot iOS or Android antennas, updates, screens, and connectivity Get FaceTime working right on your iPhone or iPad Troubleshoot eReaders and display your eBooks on additional devices Sensibly decide whether to upgrade, repair, or replace Mark Edward Soper has spent 30 years as an instructor and corporate trainer, helping thousands of people work more happily with personal technology. He is the author of PC Help Desk in a Book, and is the co-author of Leo Laporte's PC Help Desk, as well as more than 25 other books on Windows, digital imaging, networking, the Internet, IT certification, and computer troubleshooting. Soper is a CompTIA A+ Certified computer technician and Microsoft Certified Professional. BONUS ONLINE VIDEOS: Includes access to free, studio-quality how-to videos that make troubleshooting and repair even easier!

 Pete The Nerd's How To Kill Viruses On Your Computer For Everyday Users Pete Moulton,2014-07-29 Computer virus got your laptop or personal computer going nuts? Can't wait to get rid of it all? Well, then this book is just right for you! Dial-A-Nerd founder, Pete Moulton, releases an addition to your DIY instructional books on the shelf. This time, he teaches his readers, everyday computer users, how to get rid of the annoying computer viruses that our PCs get due to daily use and access to multitudes of Web sites every day. Pete the Nerd lays out his virus-removal techniques in a step-by-step and the most basic fashion, allowing his readers to fully understand how to go about the process more smoothly and fast. Guaranteed effective and easy to follow, Pete the Nerd's How to Kill Viruses on Your Computer for Everyday Users is a sure win and a must-read. You don't need to be a computer nerd or a PC geek to kill those viruses! Kill them now. Kill those viruses today.

Ransomware Revealed Nihad A. Hassan,2019-11-06 Know how to mitigate and handle

*8*

ransomware attacks via the essential cybersecurity training in this book so you can stop attacks before they happen. Learn the types of ransomware, distribution methods, internal structure, families (variants), defense strategies, recovery methods, and legal issues related to reporting ransomware incidents to authorities and other affected parties. This book also teaches you how to develop a ransomware incident response plan to minimize ransomware damage and recover normal operations quickly. Ransomware is a category of malware that can encrypt your computer and mobile device files until you pay a ransom to unlock them. Ransomware attacks are considered the most prevalent cybersecurity threats today—the number of new ransomware variants has grown 30-fold since 2015 and they currently account for roughly 40% of all spam messages. Attacks have increased in occurrence from one every 40 seconds to one every 14 seconds. Government and private corporations are targets. Despite the security controls set by organizations to protect their digital assets, ransomware is still dominating the world of security and will continue to do so in the future. Ransomware Revealed discusses the steps to follow if a ransomware infection occurs, such as how to pay the ransom through anonymous payment methods, perform a backup and restore your affected files, and search online to find a decryption tool to unlock (decrypt) your files for free. Mitigation steps are discussed in depth for both endpoint devices and network systems. What You Will Learn Be aware of how ransomware infects your system Comprehend ransomware components in simple terms Recognize the different types of ransomware familiesIdentify the attack vectors employed by ransomware to infect computer systemsKnow how to prevent ransomware attacks from successfully comprising your system and network (i.e., mitigation strategies) Know what to do if a successful ransomware infection takes place Understand how to pay the ransom as well as the pros and cons of paying Set up a ransomware response plan to recover from such attacks Who This Book Is For Those who do not specialize in the cybersecurity field (but have adequate IT skills) and want to fully understand the anatomy of ransomware threats. Although most of the book's content will be understood by ordinary computer users, it will also prove useful for experienced IT users aiming to understand the ins and outs of ransomware threats without diving deep into the technical jargon of the internal structure of ransomware.

 Complete A+ Guide to IT Hardware and Software Cheryl A. Schmidt,Christopher Lee,2022-08-01 Master IT hardware and software installation, configuration, repair, maintenance, and troubleshooting and fully prepare for the CompTIA® A+ Core 1 (220-1101) and Core 2 (220-1102) exams This is your all-in-one, real-world, full-color guide to connecting, managing, and troubleshooting modern devices

and systems in authentic IT scenarios. Its thorough instruction built on the CompTIA A+ Core 1 (220-1101) and Core 2 (220-1102) exam objectives includes coverage of Windows 11, Mac, Linux, Chrome OS, Android, iOS, cloud-based software, mobile and IoT devices, security, Active Directory, scripting, and other modern techniques and best practices for IT management. Award-winning instructor Cheryl Schmidt also addresses widely-used legacy technologies—making this the definitive resource for mastering the tools and technologies you'll encounter in real IT and business environments. Schmidt's emphasis on both technical and soft skills will help you rapidly become a wellqualified, professional, and customer-friendly technician. Learn more quickly and thoroughly with these study and review tools: Learning Objectives and chapter opening lists of CompTIA A+ Certification Exam Objectives make sure you know exactly what you'll be learning, and you cover all you need to know Hundreds of photos, figures, and tables present information in a visually compelling full-color design Practical Tech Tips provide real-world IT tech support knowledge Soft Skills best-practice advice and team-building activities in every chapter cover key tools and skills for becoming a professional, customer-friendly technician Review Questions—including true/false, multiple choice, matching, fill-in-the-blank, and open-ended questions—carefully assess your knowledge of each learning objective Thought-provoking activities help students apply and reinforce chapter content, and allow instructors to "flip" the classroom if they choose Key Terms identify exam words and phrases associated with each topic Detailed Glossary clearly defines every key term Dozens of Critical Thinking Activities take you beyond the facts to deeper understanding Chapter Summaries recap key concepts for more efficient studying Certification Exam Tips provide insight into the certification exam and preparation process Now available online for free, the companion Lab Manual! The companion Complete A+ Guide to IT Hardware and Software Lab Manual provides students hands-on practice with various computer parts, mobile devices, wired networking, wireless networking, operating systems, and security. The 140 labs are designed in a step-by-step manner that allows students to experiment with various technologies and answer questions along the way to consider the steps being taken. Some labs include challenge areas to further practice the new concepts. The labs ensure students gain the experience and confidence required to succeed in industry.

 **PC Mag** ,1998-03-10 PCMag.com is a leading authority on technology, delivering Labs-based, independent reviews of the latest products and services. Our expert industry analysis and practical solutions help you make better buying decisions and get more from technology.

PC Mag ,1994-06-28 PCMag.com is a leading authority on technology, delivering Labs-based,

independent reviews of the latest products and services. Our expert industry analysis and practical solutions help you make better buying decisions and get more from technology.

 Windows 8 Secrets Paul Thurrott,Rafael Rivera,2012-08-28 Tips, tricks, treats, and secrets revealed on Windows 8 Microsoft is introducing a major new release of its Windows operating system, Windows 8, and what better way for you to learn all the ins and outs than from two internationally recognized Windows experts and Microsoft insiders, authors Paul Thurrott and Rafael Rivera? They cut through the hype to get at useful information you'll not find anywhere else, including what role this new OS plays in a mobile and tablet world. Regardless of your level of knowledge, you'll discover littleknown facts about how things work, what's new and different, and how you can modify Windows 8 to meet what you need. Windows 8 Secrets is your insider's guide to: Choosing Windows 8 Versions, PCs and Devices, and Hardware Installing and Upgrading to Windows The New User Experience The Windows Desktop Personalizing Windows Windows Store: Finding, Acquiring, and Managing Your Apps Browsing the Web with Internet Explore Windows 8's Productivity Apps Windows 8's Photo and Entertainment Apps Xbox Games with Windows 8 Windows 8 Storage, Backup, and Recovery Accounts and Security Networking and Connectivity Windows 8 for Your Business Windows Key Keyboard Shortcuts Windows 8 Secrets is the ultimate insider's guide to Microsoft's most exciting Windows version in years.

 CompTIA A+ 220-901 and 220-902 Cert Guide, Academic Edition Mark Edward Soper,2016-08-02 CompTIA A+ 220-901 and 220-902 exams retired in 2019. Search the store to find CompTIA A+ Core 1 (220-1001) and Core 2 (220-1002) books, eBooks, and video courses. CompTIA A+ 220-901 and 220-902 Cert Guide, Academic Editionis a comprehensive guide to the new A+ exams from CompTIA from one of the leading A+ Certification authors. With over 15 years of experience in developing CompTIA A+ Certification content and 30 years of experience in the computer field, Mark teaches you not just what you need to pass the exams, but also what you need to know to apply your knowledge in the real world. This book is rich with learning and exam preparation features: Hands-on lab exercises Real-world test preparation advice This is the eBook edition of the CCDA 200-310 Official Cert Guide. This eBook does not include the practice exam that comes with the print edition. CompTIA A+ 220-901 and 220-902 Cert Guide, Academic Editionis a comprehensive guide to the new A+ exams from CompTIA from one of the leading A+ Certification authors. With over 15 years of experience in developing CompTIA A+ Certification content and 30 years of experience in the computer field, Mark teaches you not just what you need to pass the exams, but also what you need to know to apply your

*11*

knowledge in the real world. This book is rich with learning and exam preparation features: Hands-on lab exercises Real-world test preparation advice This is the eBook edition of the CCDA 200-310 Official Cert Guide. This eBook does not include the practice exam that comes with the print edition. Each chapter takes a ground-up approach - starting with the essentials and gradually building to larger, more complex concepts. Regardless of your level of experience, from beginner to expert, this book helps you improve your knowledge and skills. Loaded with informative illustrations, photos and screen captures that help readers follow along, the book also includes access to bonus content including a handy objectives index that maps each test objective to the section of the book in which that objective is covered. This invaluable tool will help readers be certain that they are ready for test day! The Academic Edition is ideal for the classroom and self-study that helps you master all the topics on the new A+ 901 and 902 exams, including Motherboards, processors, RAM, and BIOS Power supplies and system cooling I/O, input ports, and devices Video displays and video cards Customized PCs Laptops, mobile and wearable devices Printers Storage devices including SSDs Installing, using, and troubleshooting Windows, Linux, and OS X Virtualization Networking Security Operational procedures and communications methods

#### **Windows 8 Data Recovery Software** Book Review: Unveiling the Magic of Language

In an electronic digital era where connections and knowledge reign supreme, the enchanting power of language has become more apparent than ever. Its power to stir emotions, provoke thought, and instigate transformation is really remarkable. This extraordinary book, aptly titled "**Windows 8 Data Recovery Software**," written by a very acclaimed author, immerses readers in a captivating exploration of the significance of language and its profound affect our existence. Throughout this critique, we will delve to the book is central themes, evaluate its unique writing style, and assess its overall influence on its readership.

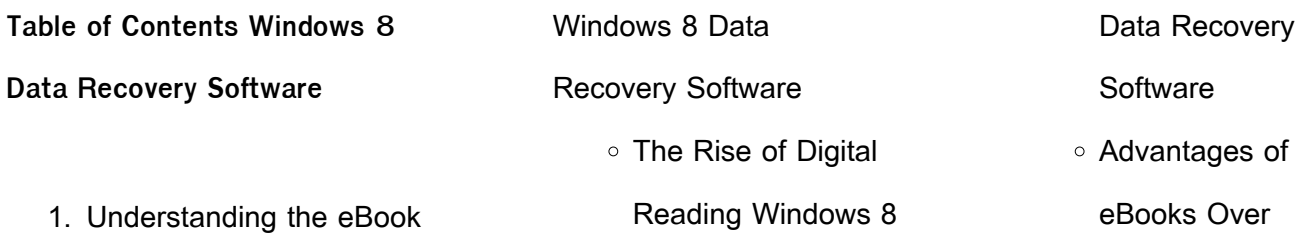

*12*

### **Windows 8 Data Recovery Software**

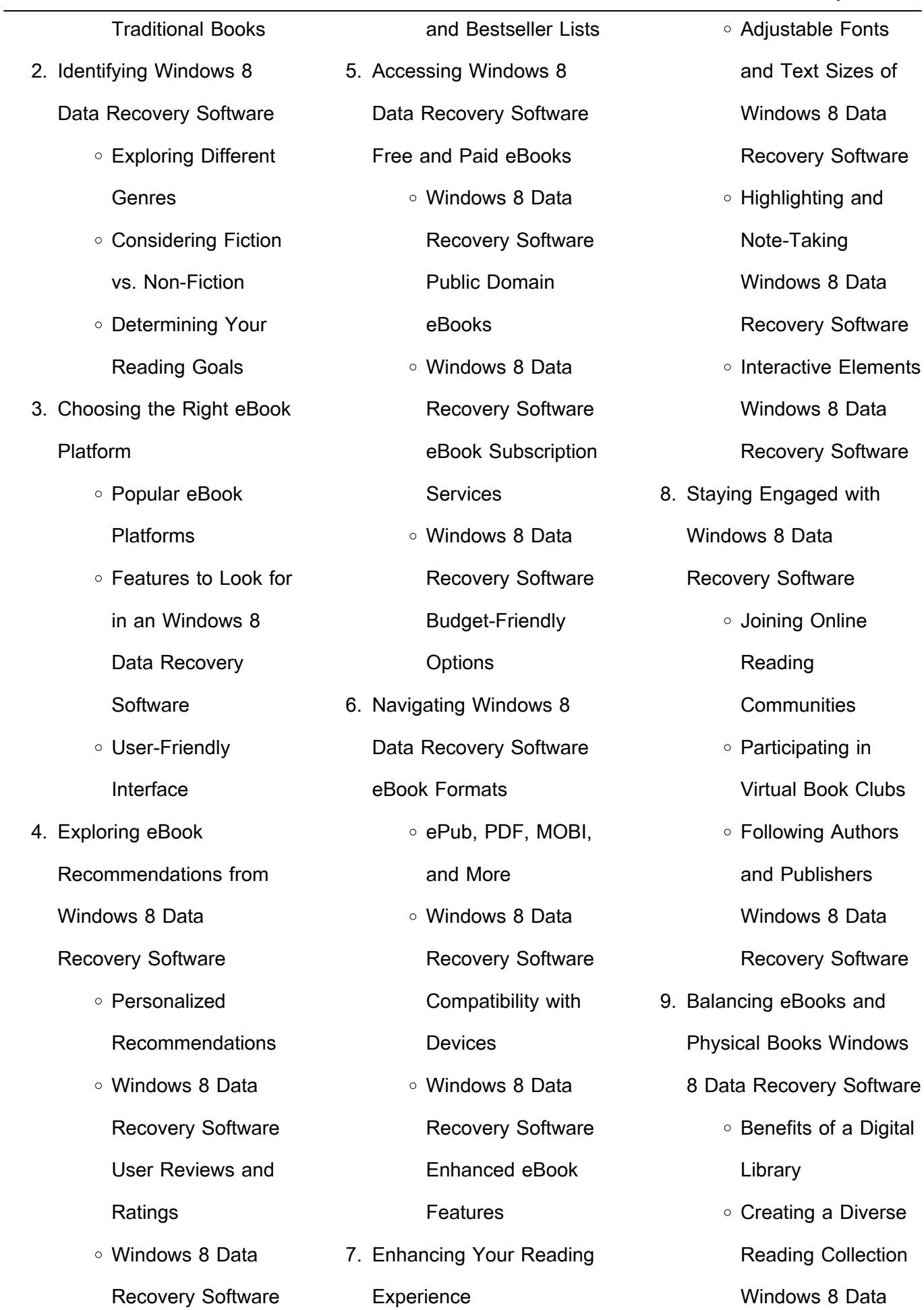

#### **Windows 8 Data Recovery Software**

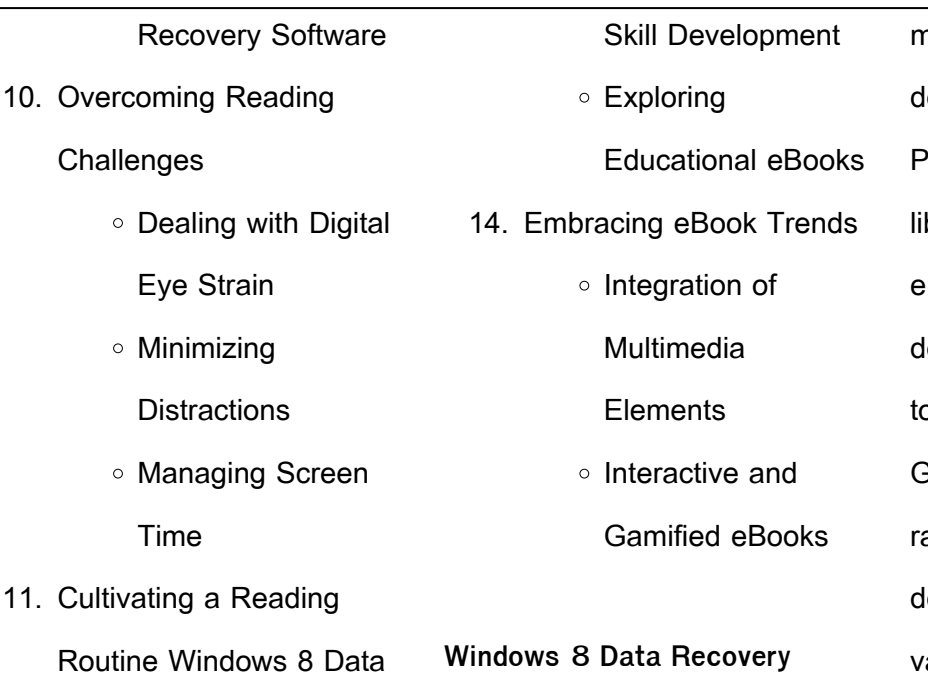

**Software Introduction**

Recovery Software

- Setting Reading Goals Windows 8 Data Recovery **Software**
- Carving Out Dedicated Reading Time
- 12. Sourcing Reliable Information of Windows 8 Data Recovery Software
	- Fact-Checking eBook Content of Windows 8 Data Recovery Software
	- Distinguishing Credible Sources
- 13. Promoting Lifelong Learning
	- Utilizing eBooks for

In this digital age, the convenience of accessing information at our fingertips has become a necessity. Whether its research papers, eBooks, or user manuals, PDF files have become the preferred format for sharing and reading documents. However, the cost associated with purchasing PDF files can sometimes be a barrier for many individuals and organizations. Thankfully, there are numerous websites and platforms that allow users to download free PDF files legally. In this article, we will explore some of the best platforms to download free PDFs. One of the

most popular platforms to ownload free PDF files is Project Gutenberg. This online brary offers over 60,000 free Books that are in the public lomain. From classic literature o historical documents, Project Gutenberg provides a wide ange of PDF files that can be ownloaded and enjoyed on arious devices. The website is user-friendly and allows users to search for specific titles or browse through different categories. Another reliable platform for downloading Windows 8 Data Recovery Software free PDF files is Open Library. With its vast collection of over 1 million eBooks, Open Library has something for every reader. The website offers a seamless experience by providing options to borrow or download PDF files. Users simply need to create a free account to access this treasure trove of knowledge. Open Library also allows users to contribute by uploading and sharing their own PDF files,

making it a collaborative platform for book enthusiasts. For those interested in academic resources, there are websites dedicated to providing free PDFs of research papers and scientific articles. One such website is Academia.edu, which allows researchers and scholars to share their work with a global audience. Users can download PDF files of research papers, theses, and dissertations covering a wide range of subjects. Academia.edu also provides a platform for discussions and networking within the academic community. When it comes to downloading Windows 8 Data Recovery Software free PDF files of magazines, brochures, and catalogs, Issuu is a popular choice. This digital publishing platform hosts a vast collection of publications from around the world. Users can search for specific titles or explore various categories and genres. Issuu offers a seamless reading experience with its user-friendly

interface and allows users to download PDF files for offline reading. Apart from dedicated platforms, search engines also play a crucial role in finding free PDF files. Google, for instance, has an advanced search feature that allows users to filter results by file type. By specifying the file type as "PDF," users can find websites that offer free PDF downloads on a specific topic. While downloading Windows 8 Data Recovery Software free PDF files is convenient, its important to note that copyright laws must be respected. Always ensure that the PDF files you download are legally available for free. Many authors and publishers voluntarily provide free PDF versions of their work, but its essential to be cautious and verify the authenticity of the source before downloading Windows 8 Data Recovery Software. In conclusion, the internet offers numerous platforms and websites that allow users to download free PDF files legally. Whether its

#### **Windows 8 Data Recovery Software**

classic literature, research papers, or magazines, there is something for everyone. The platforms mentioned in this article, such as Project Gutenberg, Open Library, Academia.edu, and Issuu, provide access to a vast collection of PDF files. However, users should always be cautious and verify the legality of the source before downloading Windows 8 Data Recovery Software any PDF files. With these platforms, the world of PDF downloads is just a click away.

## **FAQs About Windows 8 Data Recovery Software Books**

1. Where can I buy Windows 8 Data Recovery Software books? Bookstores: Physical bookstores like Barnes & Noble, Waterstones, and independent local stores. Online Retailers: Amazon, Book Depository, and

various online bookstores offer a wide range of books in physical and digital formats.

- 2. What are the different book formats available? Hardcover: Sturdy and durable, usually more expensive. Paperback: Cheaper, lighter, and more portable than hardcovers. E-books: Digital books available for e-readers like Kindle or software like Apple Books, Kindle, and Google Play Books.
- 3. How do I choose a Windows 8 Data Recovery Software book to read? Genres: Consider the genre you enjoy (fiction, non-fiction, mystery, sci-fi, etc.). Recommendations: Ask friends, join book clubs, or explore online reviews and recommendations. Author: If you like a particular author, you might enjoy more of their

work.

- 4. How do I take care of Windows 8 Data Recovery Software books? Storage: Keep them away from direct sunlight and in a dry environment. Handling: Avoid folding pages, use bookmarks, and handle them with clean hands. Cleaning: Gently dust the covers and pages occasionally.
- 5. Can I borrow books without buying them? Public Libraries: Local libraries offer a wide range of books for borrowing. Book Swaps: Community book exchanges or online platforms where people exchange books.
- 6. How can I track my reading progress or manage my book collection? Book Tracking Apps: Goodreads, LibraryThing, and Book Catalogue are popular

apps for tracking your reading progress and managing book collections. Spreadsheets: You can create your own spreadsheet to track books read, ratings, and other details.

- 7. What are Windows 8 Data Recovery Software audiobooks, and where can I find them? Audiobooks: Audio recordings of books, perfect for listening while commuting or multitasking. Platforms: Audible, LibriVox, and Google Play Books offer a wide selection of audiobooks.
- 8. How do I support authors or the book industry? Buy Books: Purchase books from authors or independent bookstores. Reviews: Leave reviews on platforms like Goodreads or Amazon. Promotion: Share your favorite books on social

media or recommend them to friends.

- 9. Are there book clubs or reading communities I can join? Local Clubs: Check for local book clubs in libraries or community centers. Online Communities: Platforms like Goodreads have virtual book clubs and discussion groups.
- 10. Can I read Windows 8 Data Recovery Software books for free? Public Domain Books: Many classic books are available for free as theyre in the public domain. Free E-books: Some websites offer free e-books legally, like Project Gutenberg or Open Library.

**Windows 8 Data Recovery Software :**

johannes passion bwv 245 english translation parallel format - Feb 01 2022 web sep 22 2022 flauto

traverso i ii oboe i ii violino i ii viola continuo herr unser herrscher dessen ruhm in allen landen herrlich ist zeig uns durch deine passion dass du der wahre gottessohn zu aller zeit auch in der größten niedrigkeit verherrlicht worden bist lord our ruler whose glory **bach johann sebastian johannes passion bwv 245** - Apr 15 2023 web bach johann sebastian nebeneinander werden die abweichenden satzzählungen im band der neuen bach ausgabe und im bach werkeverzeiuchnis bwv geboten besetzung sopran solo alt solo tenor solo 2 bass solo 2 gemischter chor satb flöte 2 oboe 2 oboe komponist autor bach johann sebastian **johannes passion bwv 245 barenreiter urtext studi book** - Aug 07 2022 web passion bwv 245 barenreiter urtext studi a fascinating perform of literary elegance that pulses with

organic feelings lies an unique

trip waiting to be embarked

upon composed by way of a virtuoso johannes passion bwv 245 bärenreiter urtext studienpartitur - Feb 13 2023 web jun 18 2023 johannespassion bwv 245 bach johann sebastian imslp fassung ii 1725 bwv 245 bc d 2b ffir soli satbb johannes passion bwv 245 bärenreiter urtext bärenreiter verlag home what is bärenreiter urtext j s bach bwv 245 kostenlose musiknoten und partituren sheet music johann sebastian bach weihnachtsoratorium de **johannes passion bwv 245 barenreiter urtext studi** - Jul 06 2022 web johannes passion bwv 245 pour soli choeur et orchestre

herausgegeben von arthur mendel partitur beilage faksimile wiedergabe der ersten 21 seiten der teilautographen originalpartitur kritischer bericht johannes passion bwv 245 barenreiter urtext studi download - May 04 2022 web passion according to st

john bwv 245 johann sebastian bach die johannes passion johann sebastian bach s st john passion genesis transmission and meaning johann sebastian bach s st john passion bwv 245 a theological commentary the worlds of johann sebastian bach bach perspectives volume 13 johannes passion j s bach s **johannes passion bwv 245 bärenreiter urtext studienpartitur** - Jan 12 2023 web the st john passion bwv 245 and st matthew passion bwv 244 is to some extent destabilizing a third position a setting of the passion narrative from the gospel of st mark buy barenreiter taschenpartituren bach j s st john passion bwv 245 study score classical sheets choral and vocal ensembles free delivery and returns on eligible orders **johannes passion bwv 245 bÄrenreiter urtext blogger** - Sep

web johannespassion bwv 245 bÄrenreiter urtext johannespassion bwv 245

bÄrenreiter urtext studienpartitur urtextausgabe johann sebastian bach arthur mendel walter heinz bernstein isbn 9790006201662 kostenloser versand für alle bücher mit versand und verkauf duch amazon **johannes passion bwv 245 bärenreiter urtext studienpartitur** - Dec 11 2022 web passion bwv 245 bärenreiter urtext musiknoten barenreiter beste preise indista de kundenrezensionen johannes passion bwv 245 bestellnummer tp 197 schwierigkeitsgrad schwer 7 no 336 6 2mb **johannes passion bwv 245 barenreiter urtext studi uniport edu** - Jun 05 2022 web apr 29 2023 merely said the johannes passion bwv 245 barenreiter urtext studi is universally compatible subsequent to any devices to read complete celebrated method for clarinet carl baermann 1918 **bach johann sebastian johannes passion bwv 245** - May 16 2023

web johannes passion bwy 245 editionsnummer tp00197 ismn 9790006201662 ausführliche produktdetails band reihe bÄrenreiter urtext herausgeber **johannes passion bwv 245 bÄrenreiter urtext blogger** - Apr 03 2022 web one such is the volume titled johannes passion bwv 245 bÄrenreiter urtext bÄrenreiter urtext studienpartitur urtextausgabe by johann sebastian bach arthur mendel walter heinz bernstein this book gives **johannes passion bwv 245 barenreiter urtext studi pdf** - Nov 10 2022 web decoding johannes passion bwv 245 barenreiter urtext studi revealing the captivating potential of verbal expression in a time characterized by interconnectedness and an insatiable thirst for knowledge the captivating **johannes passion bwv 245 harnoncourt youtube** - Dec 31 2021 web feb 12 2015 johannes

08 2022

passion bwv 245 tolzer knabenchor direction gerhard schmidt gaden concentus musicus wien conductor nikolaus harnoncourt kurt equiluz tenor evangelist robert holl bass jesus johannes passion bwv 245 bÄrenreiter urtext - Oct 09 2022 web apr 2 2014 johannes passion bwv 245 bÄrenreiter urtext studienpartitur urtextausgabe sheet music 22 april 2014 german edition by johann sebastian bach autor arthur mendel autor walter heinz bernstein autor 5 0 5 0 out of 5 stars 16 ratings see all formats and editions

bach johann sebastian johannes passion bwv 245 - Aug 19 2023 web urtext der neuen bach ausgabe ausführliches vorwort dt engl ergänzung zum bereits erhältlichen klavierauszug und orchestermaterial johannes passion bwv 245 bÄrenreiter urtext amazon de - Mar 14 2023 web johannes passion bwv 245 bÄrenreiter urtext studienpartitur

urtextausgabe johann sebastian bach arthur mendel walter heinz bernstein isbn 9790006201662 kostenloser versand für alle bücher mit versand und verkauf duch amazon

st john passion bwv 245

bärenreiter verlag - Jun 17 2023 web product format vocal score urtext edition binding paperback pages format viii 270 s 27 0 x 19 0 cm music sample orchestral material and related products description extras ba 5037 90 replaces the previous vocal score the article number remains unchanged the text appears in slightly larger type size and a clearly legible font **johannes passion bwv 245 bärenreiter urtext studienpartitur** - Jul 18 2023 web johannes passion bwv 245 bärenreiter urtext studienpartitur urtextausgabe by johann sebastian bach arthur mendel walter heinz bernstein 1041 d kilian score c1986 barenreiter urtext barenreiter 507221 4 880 mahler g adagietto aus der symphonie nr 5 fur

bach johann sebastian 1685 **johannes passion bwv 245 barenreiter urtext studi uniport edu** - Mar 02 2022 web jul 6 2023 recognizing the way ways to acquire this book johannes passion bwv 245 barenreiter urtext studi is additionally useful you have remained in right site to start getting this info acquire the johannes passion bwv schwarzkopf professional - Feb 03 2022

web gerçek ortaklıklara va $\square$ am boyu bir ili $\Box$ kiye inanıyoruz biz schwarzkopf professional ız ve kuaförler için varız birlikte saça olan tutkumuzla **sopranistin elisabeth schwarzkopf die hohepriesterin des** - Sep 10 2022 web dec 9 2015 die sopranistin elisabeth schwarzkopf dominierte drei jahrzehnte lang die internationale gesangsszene ihre stimmfarbe ihre makellose intonationskunst und ihr drang nach perfektion erregten dame elisabeth schwarzkopf

### **Windows 8 Data Recovery Software** streichorchester und im original

german opera singer lieder - Jun 19 2023 web dame elisabeth schwarzkopf german soprano who performed in the major opera houses of the western world and is remembered especially for her mastery of german songs known as lieder schwarzkopf studied at the berlin high elisabeth schwarzkopf opera singer dies at 90 the new york times - Oct 11 2022 web aug 4 2006 elisabeth schwarzkopf the german born soprano whose interpretations of strauss and mozart made her one of the most dazzling artists of her time died yesterday at her home in austria she was **elisabeth schwarzkopf biography life family children born** - Aug 09 2022

web born olga maria elisabeth frederike schwarzkopf december 9 1915 in jarotschin germany died august 3 2006 in schruns austria opera singer german lyric soprano elisabeth schwarzkopf enjoyed a stellar

career in opera for several decades but in later years her legacy was overshadowed by charges that she had been a nazi sympathizer elisabeth schwarzkopf wikipedia - Sep 22 2023 web dame olga maria elisabeth friederike schwarzkopf dbe 9 december 1915 3 august 2006 was a german born austro british lyric soprano she was among the foremost singers of lieder and is renowned for her performances of viennese operetta as well as the operas of mozart wagner and richard strauss elisabeth schwarzkopf does the art excuse the politics - Mar 16 2023 web dec 7 2015 i t is 44 years now since the german soprano elisabeth schwarzkopf last stepped off the operatic stage after a performance of der rosenkavalier in brussels and it is 36 years since she gave her **german soprano legend**

**elisabeth schwarzkopf dies** - Nov 12 2022

# web aug 4 2006 in focus niger ukraine extreme weather german soprano legend elisabeth schwarzkopf dies dw staff tt 08 04 2006 often honored as one of the greatest voices of the 20th century world **elisabeth schwarzkopf wikipedia** - Jul 20 2023 web dame olga maria elisabeth frederike legge schwarzkopf dbe war eine deutsch britische opern und liedsängerin sie galt als eine der führenden sopranistinnen der zweiten hälfte des 20 jahrhunderts die besonders für ihre interpretationen von mozart und strauss opern bekannt war **elisabeth schwarzkopf stereophile com** - May 06 2022 web aug 6 2006 one of the great sopranos of the 20th century elisabeth schwarzkopf died in her sleep at her home in schruns austria on august 3 at the age of 90 the myriad ways in which she employed her remarkably expressive silvery soprano gave rise to as much

admiration and respect as her

**Windows 8 Data Recovery Software**

penchant for incessant nuance along with her nazi past elisabeth schwarzkopf simple english wikipedia the free - Dec 13 2022

web she was one of the most famous opera singers of the 20th century as well as a famous recitalist she was particularly known for singing the music of mozart schubert strauss and wolf early life elisabeth schwarzkopf was born in jarotschin in the province of posen in prussia schwarzkopf showed an interest in music from an early age elisabeth schwarzkopf wikiwand - Apr 17 2023 web dame olga maria elisabeth frederike legge schwarzkopf dbe alman İngiliz soprano schwarzkopf 20 yüzyılın en mellhur opera müzisyenlerindendir en bellenilen performansları mozart schubert strauss ve wolf un eserlerindendir **elisabeth schwarzkopf 1915 2006 encyclopædia universalis** - Apr 05 2022

web olga maria elisabeth friederike schwarzkopf naît le 9 décembre 1915 à jarotschin ville allemande devenue depuis lors polonaise jarocin elle entre en 1934 à la hochschule für musik de berlin où elle travaille sa voix avec une

**elisabeth schwarzkopf a life in pictures music the guardian** - Jan 14 2023

web dec 7 2015 elisabeth schwarzkopf was one of 20th century s most acclaimed sopranos in the week that marks the centenary of her birth a selection of rare images from the warner classics parlophone records

**elisabeth schwarzkopf imdb** - Mar 04 2022 web elisabeth schwarzkopf was born on 9 december 1915 in jarotschin prussia germany now jarocin wielkopolskie poland she was an actress known for closer 2004 der rosenkavalier 1961 and nacht ohne abschied 1943 she was previously married to walter legge she died on 3 august 2006 in schruns

#### **Windows 8 Data Recovery Software**

vorarlberg austria menu dame elisabeth schwarzkopf the guardian - May 18 2023 web aug 3 2006 dame elisabeth schwarzkopf who has died aged 90 was one of the most distinguished and influential singers of the 20th century rightly described by her husband the record producer walter

elisabeth schwarzkopf youtube music - Feb 15 2023 web dame olga maria elisabeth friederike schwarzkopf dbe was a german born austro british lyric soprano she was among the foremost singers of lieder and is renowned for her performances of elisabeth schwarzkopf wikipédia - Jul 08 2022 web elisabeth schwarzkopf est une musicienne et soprano allemande naturalisée anglaise quoi née le 9 décembre 1915 à jarotschin a et morte le 3 août

2006 à schruns en autriche elle fut l une des grandes sopranos du xxe siècle biographie jeunesse olga maria elisabeth

friederike schwarzkopf naît le 9 décembre 1915 à jarotschin près de elisabeth schwarzkopf vikipedi - Aug 21 2023 web dame olga maria elisabeth frederike legge schwarzkopf dbe 9 aralık 1915 3 a $\overline{\mathsf{u}}$ ustos 2006 alman İngiliz soprano schwarzkopf 20 yüzyılın en meLhur opera müzisyenlerindendir en bellenilen performansları mozart schubert strauss ve elisabeth schwarzkopf the new york times web archive - Jun 07 2022

web by alan jefferson northeastern university press upbringing in the weimar republic the third reich 1915 1938 olga maria elisabeth frederike schwarzkopf was born on 9 december 1915 her amazon de kundenrezensionen standing guard the defenders book 3 - Jun 21 2022 web finde hilfreiche kundenrezensionen und rezensionsbewertungen für standing guard the defenders

amazon de lese ehrliche und unvoreingenommene rezensionen von unseren nutzern **standing guard the defenders book 3 kindle edition amazon in** - Jun 02 2023 web standing guard the defenders book 3 ebook hansen valerie amazon in kindle store **amazon co uk customer reviews standing guard the defenders book 3** - Jan 29 2023 web find helpful customer reviews and review ratings for standing guard the defenders book 3 at amazon com read honest and unbiased product reviews from our users **standing guard the defenders 3 amazon com** - Aug 04 2023 web sep 11 2012 by valerie hansen author 4 6 123 ratings book 3 of 4 the defenders see all formats and editions kindle 4 99 read with our free app mass market paperback 8 14 17 used from 1 18 a scared widow and her defenseless son have former marine thad pearson on

book 3 english edition auf

**Windows 8 Data Recovery Software**

red alert someone is systematically wrecking lindy **standing guard the defenders 3 hansen valerie amazon de books** - Oct 26 2022

web hello sign in account lists returns orders shopping basket standing guard the defenders by valerie hansen biblio - May 21 2022

web sep 11 2012 select type of book search you would like to make home your online bookstore standing guard the defenders standing guard the defenders add to cart buy now stock photo cover may be different standing guard the defenders by hansen valerie used very good paperback **read free standing guard the defenders book 3** - Jul 23 2022 web standing guard the defenders book 3 a year of primary pe feb 12 2022 the ultimate book for teaching primary pe with 110 inclusive and engaging games for all abilities including a wealth of age appropriate easy to follow activities for teaching physical

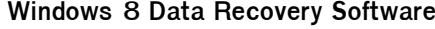

standing guard the defenders 3 by valerie hansen goodreads - Sep 05 2023 web jan 1 2012 kindle 7 99 rate this book the defenders 3 standing guard valerie hansen 4 10 167 ratings19 reviews a scared widow and her defenseless son have former marine thad pearson on red alert someone is systematically wrecking lindy southerland s life first her house then her bank account

education at key

the defenders standing guard mills boon love inspired - Sep 24 2022

web operation protect family a scared widow and her defenseless son have former marine thad pearson on red alert someone is systematically wrecking lindy southerland s life first her house then her bank account and unless the thug gets what he wants her child will be targeted next the woman jum

standing guard the defenders book 3 kindle edition - Oct 06

2023 web sep 1 2012 buy now with 1 click follow the author valerie hansen standing guard the defenders book 3 kindle edition by valerie hansen author format kindle edition 42 ratings 4 1 on goodreads 162 ratings book 3 of 4 the defenders see all formats and editions kindle 4 99 read with our free app mass market paperback **gilbert arenas on playing against great defenders evolving into** - Feb 15 2022 web nov 2 2023 later they react to the early ups and downs of the los angeles lakers and why still relying on lebron james at this point in his career is unsustainable 45 45 finally the guys close with book giveaway for standing guard the defenders 3 - Aug 24

2022

web 4 free copies available giveaway dates from aug 15 sep 15 2012 the third defenders book featuring casa volunteers and children in jeopardy a scare **standing guard the defenders 3**

**softcover abebooks** - Nov 26 2022

web with thad s every protective instinct in overdrive he guards lindy and her son as if they re his own family but keeping his scarred heart safe proves his toughest assignment yet and leads him straight into a mastermind s deadly trap **standing guard the defenders book 3 orientation sutd edu** - Apr 19 2022 web standing guard the defenders book 3 kindle edition by valerie hansen religion amp spirituality kindle ebooks amazon com standing guard has 111 ratings and 18 reviews valerie said this book is the third about casa and the ozarks standing guard the defenders 3 by

standing quard the defenders book 3 - Mar 19 2022 web sep 29 2023 april 12th 2018 defenders series by valerie hansen books in the defenders series 1 nightwatch 2011 3 standing guard 2012 mark book as to be read

reading the last defenders 9780785125075 ebay june 6th 2018 books gt fiction amp literature gt see more the last defenders 2008 paperback the defenders 4 book series kindle edition amazon com - Dec 28 2022 web standing guard the defenders book 3 by valerie hansen author 4 6 out of 5 stars 123 standing guard mills boon love inspired suspense the defenders - Jul 03 2023 web standing guard mills boon love inspired suspense the defenders book 3 hansen valerie amazon com au books **9780373445059 standing guard the defenders 3 abebooks** - Feb 27 2023 web abebooks com standing guard the defenders 3

9780373445059 by hansen valerie and a great selection of similar new used and collectible books available now at great prices the defenders standing guard mills boon love inspired - May 01 2023 web with thad s every protective instinct in overdrive he guards lindy and her son like they re his own family but keeping his scarred heart safe proves his toughest assignment yet and leads him straight into a mastermind s deadly trap **standing guard mills boon love inspired suspense the defenders** - Mar 31 2023 web standing guard mills boon love inspired suspense the defenders book 3 ebook hansen

valerie amazon co uk kindle

store

Best Sellers - Books ::

[engineering circuit analysis hayt](https://www.freenew.net/form-library/threads/?k=engineering-circuit-analysis-hayt-kemmerly-8th-edition-solution.pdf) [kemmerly 8th edition solution](https://www.freenew.net/form-library/threads/?k=engineering-circuit-analysis-hayt-kemmerly-8th-edition-solution.pdf) [essentials mis 11th edition](https://www.freenew.net/form-library/threads/?k=essentials-mis-11th-edition-laudon.pdf) [laudon](https://www.freenew.net/form-library/threads/?k=essentials-mis-11th-edition-laudon.pdf) [erb ctp practice test 8th grade](https://www.freenew.net/form-library/threads/?k=erb_ctp_practice_test_8th_grade.pdf) [ethnography through thick and](https://www.freenew.net/form-library/threads/?k=Ethnography_Through_Thick_And_Thin.pdf) [thin](https://www.freenew.net/form-library/threads/?k=Ethnography_Through_Thick_And_Thin.pdf) [engineering mechanics of](https://www.freenew.net/form-library/threads/?k=engineering-mechanics-of-composite-materials-solutions-manual.pdf) [composite materials solutions](https://www.freenew.net/form-library/threads/?k=engineering-mechanics-of-composite-materials-solutions-manual.pdf) [manual](https://www.freenew.net/form-library/threads/?k=engineering-mechanics-of-composite-materials-solutions-manual.pdf) [end of year 4th grade ela](https://www.freenew.net/form-library/threads/?k=end_of_year_4th_grade_ela_assessment.pdf) [assessment](https://www.freenew.net/form-library/threads/?k=end_of_year_4th_grade_ela_assessment.pdf) [engineering mechanics](https://www.freenew.net/form-library/threads/?k=Engineering-Mechanics-Dynamics-13th-Edition-Solution-Manual-Scribd.pdf) [dynamics 13th edition solution](https://www.freenew.net/form-library/threads/?k=Engineering-Mechanics-Dynamics-13th-Edition-Solution-Manual-Scribd.pdf) [manual scribd](https://www.freenew.net/form-library/threads/?k=Engineering-Mechanics-Dynamics-13th-Edition-Solution-Manual-Scribd.pdf) [engineering mechanics by](https://www.freenew.net/form-library/threads/?k=Engineering-Mechanics-By-Ferdinand-Singer-Solution-Manual.pdf) [ferdinand singer solution](https://www.freenew.net/form-library/threads/?k=Engineering-Mechanics-By-Ferdinand-Singer-Solution-Manual.pdf) [manual](https://www.freenew.net/form-library/threads/?k=Engineering-Mechanics-By-Ferdinand-Singer-Solution-Manual.pdf) [english language worksheets for](https://www.freenew.net/form-library/threads/?k=english_language_worksheets_for_grade_4.pdf) [grade 4](https://www.freenew.net/form-library/threads/?k=english_language_worksheets_for_grade_4.pdf) [engineering mechanics statics](https://www.freenew.net/form-library/threads/?k=engineering_mechanics_statics_plesha_solution_manual.pdf) [plesha solution manual](https://www.freenew.net/form-library/threads/?k=engineering_mechanics_statics_plesha_solution_manual.pdf)